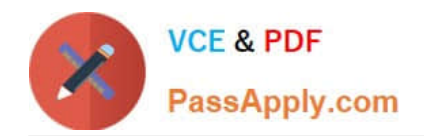

# **PEGACSA72V1Q&As**

Certified System Architect (CSA) 72V1

## **Pass Pegasystems PEGACSA72V1 Exam with 100% Guarantee**

Free Download Real Questions & Answers **PDF** and **VCE** file from:

**https://www.passapply.com/pegacsa72v1.html**

### 100% Passing Guarantee 100% Money Back Assurance

Following Questions and Answers are all new published by Pegasystems Official Exam Center

- **63 Instant Download After Purchase**
- **63 100% Money Back Guarantee**
- 365 Days Free Update
- 800,000+ Satisfied Customers

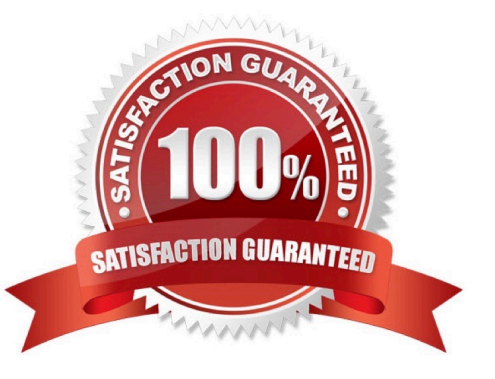

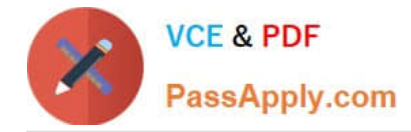

#### **QUESTION 1**

When processing an insurance claim you need to retrieve the customer\\'s insurance policies from a web service. You invoke the connector from a

- A. data transform
- B. flow action
- C. report definition
- D. data page
- Correct Answer: D

Referencehttps://pdn.pega.com/node/50246

#### **QUESTION 2**

You need to copy data from a page with customer data to a page used for a credit payment. Most of the properties can be mapped as-is, but the first and last names must be concatenated into a full name. Which rule type would you use to copy the content?

- A. Data page
- B. Data transform
- C. Declare expression
- D. Function

Correct Answer: B

http://pegasystems2.http.internapcdn.net/pegasystems2/lrd\_and\_reference\_doc s/SSA\_716\_StudentGuide\_20150211.pdf(page 251)

#### **QUESTION 3**

An application that generates auto insurance quotes allows users to add a substitute transportation reimbursement option to their coverage. Users who add this option are required to select one of three reimbursement levels:

Up to \$10/day

-

-

-

Up to \$25/day

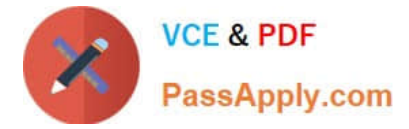

Up to \$50/day

You must configure a form to add a check box that allows users to select the substitute transportation reimbursement option. Users selecting this option are presented with three reimbursement levels as a set of radio buttons, similar to the following example.

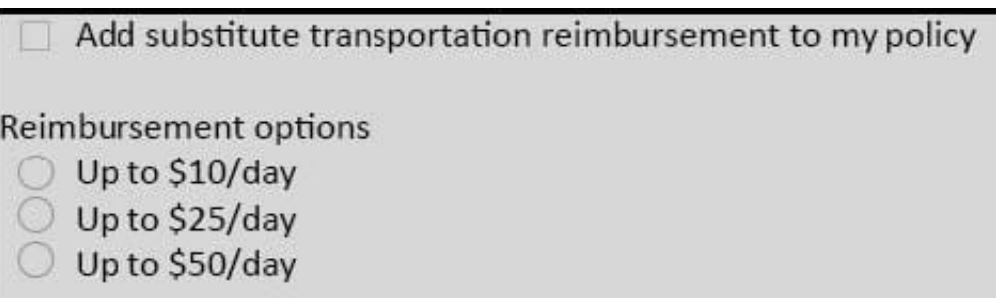

How do you configure the UI to present users with the set of reimbursement levels only if the user selects the reimbursement option?

- A. Add a refresh when condition on the check box control.
- B. Add a validate rule to the flow actions.
- C. Add a visible when condition on the radio button control.
- D. Add a validate rule to the check box control.

Correct Answer: C

#### **QUESTION 4**

You have designed a decision tree that you want to unit test. You want to test various input values to ensure that you get the expected results. How would you unit test your decision tree?

- A. Run the decision tree and enter values on the test page.
- B. Check the decision tree for completeness.
- C. Check the decision tree for conflicts.
- D. Add the decision tree to a decision shape in your application and create cases using various input values.

Correct Answer: A

#### **QUESTION 5**

While testing a form, you need to verify the contents of a data page in memory. Which tool do you use to view the current contents of the data page?

- A. The Tracer
- B. The Data Explorer

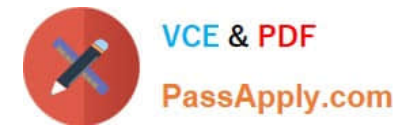

#### C. The Clipboard tool

D. Live UI

Correct Answer: C

**[Dumps](https://www.passapply.com/pegacsa72v1.html)** 

[Latest PEGACSA72V1](https://www.passapply.com/pegacsa72v1.html) [PEGACSA72V1 Practice](https://www.passapply.com/pegacsa72v1.html) **[Test](https://www.passapply.com/pegacsa72v1.html)** 

[PEGACSA72V1 Exam](https://www.passapply.com/pegacsa72v1.html) **[Questions](https://www.passapply.com/pegacsa72v1.html)**